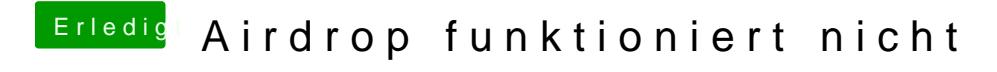

Beitrag von dcpro11 vom 19. März 2018, 22:29

na dann der ganze Ordner